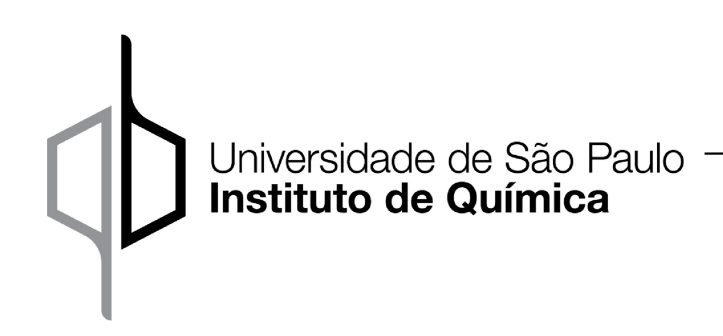

## QBQ5907: Inteligência Artificial em Biologia Estrutural

Exercício para avaliação:

Escolha uma cadeia proteica única com aproximadamente 100 a 200 aminoácidos e com estrutura 3D disponível no PDB. Obtenha sua sequência FASTA e produza uma sequência truncada com apenas  $2/3$  (dois terços ou 66%) da sequência completa, apagando  $1/3$  no meio da sequência. Por exemplo, se a sequência original for CFEGHDARR, a sequência truncada será CFEARR. Então:

- 1. Rode o AlphaFold2 com esta sequência (usando o ColabFold como no curso, ou no link abaixo);
- 2. Analise as métricas computadas (pLDDT ou pIDDT) em relação ao MSA e explique qual a confiabilidade do modelo gerado;
- 3. Compare o modelo estrutural gerado com a estrutura experimental, identifique semelhanças e diferenças e proponha explicações plausíveis;
- 4. Divida a sequência truncada ao meio e cole os dois pedaços com a ordem trocada, de forma que o N- e C-terminais originais fiquem no meio. Por exemplo, se a sequência truncada for CFEARR, a sequência gerada será ARRCFE. Então, repita os itens  $(1)-(3)$ .

<https://colab.research.google.com/github/sokrypton/ColabFold/blob/main/AlphaFold2.ipynb>